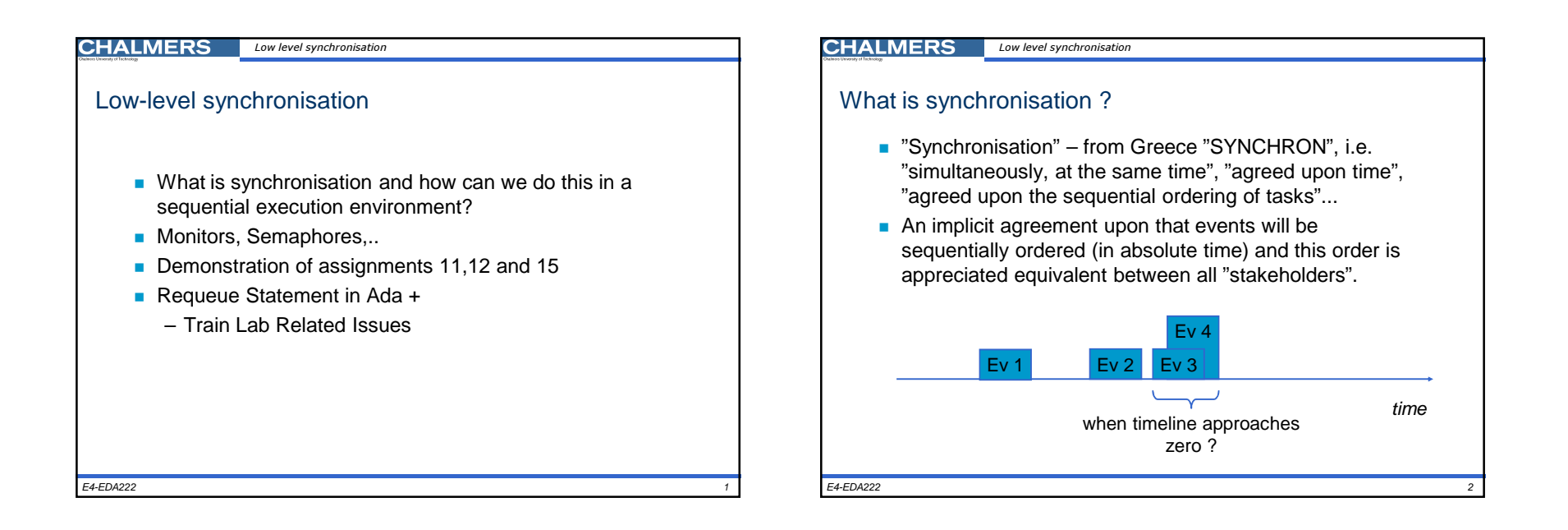

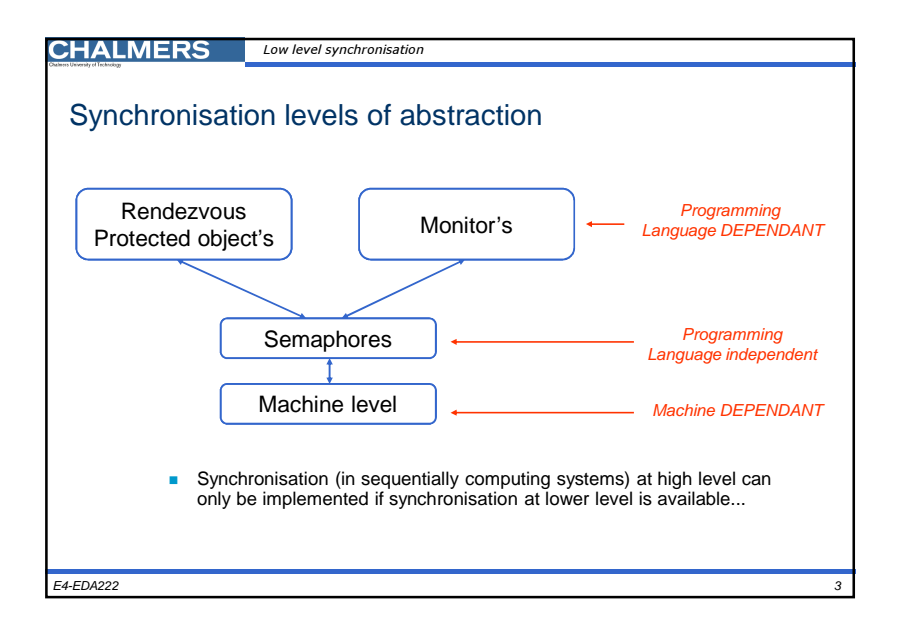

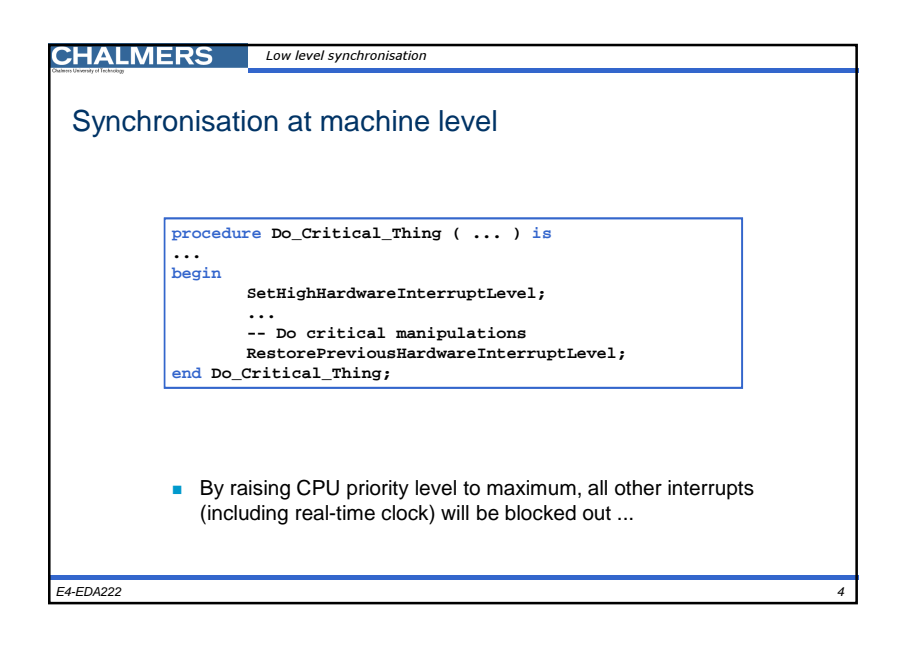

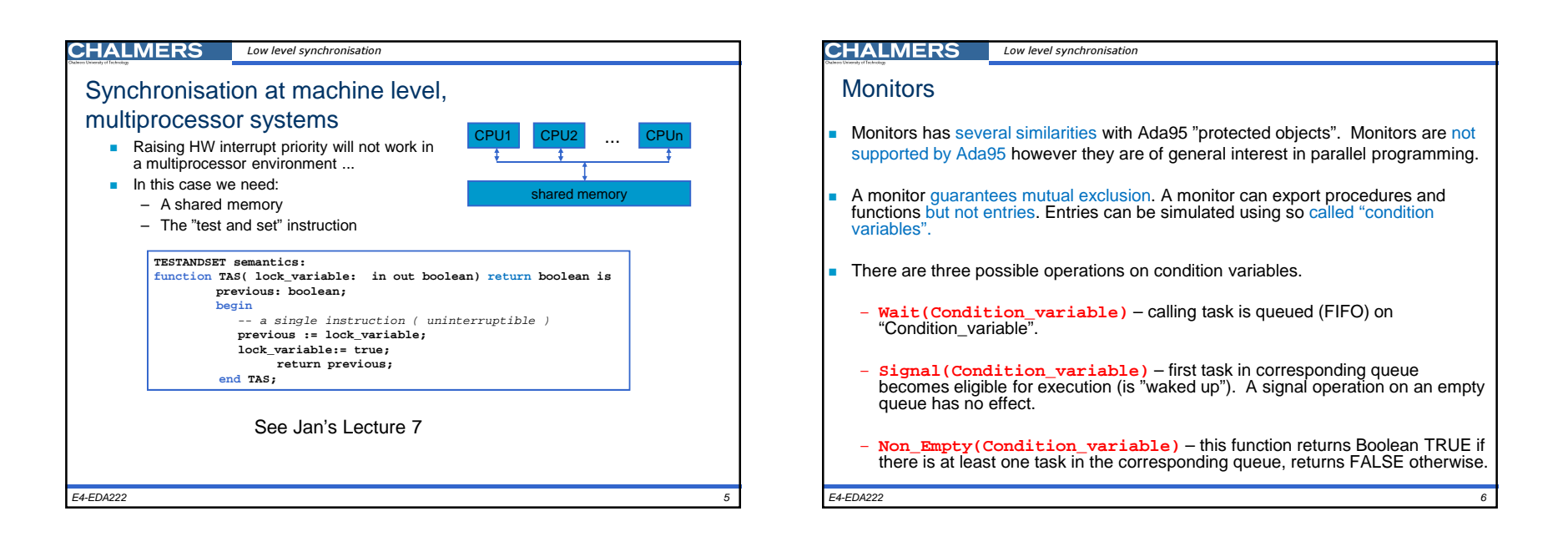

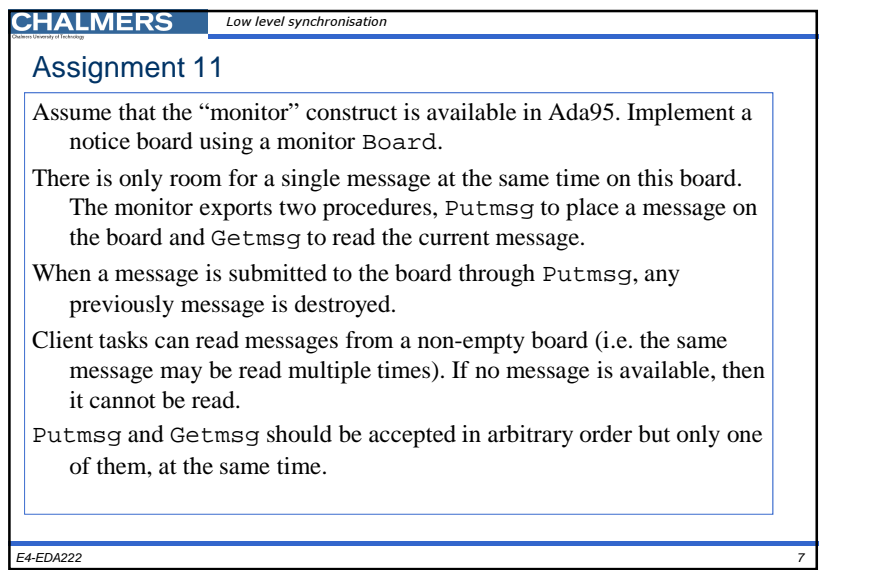

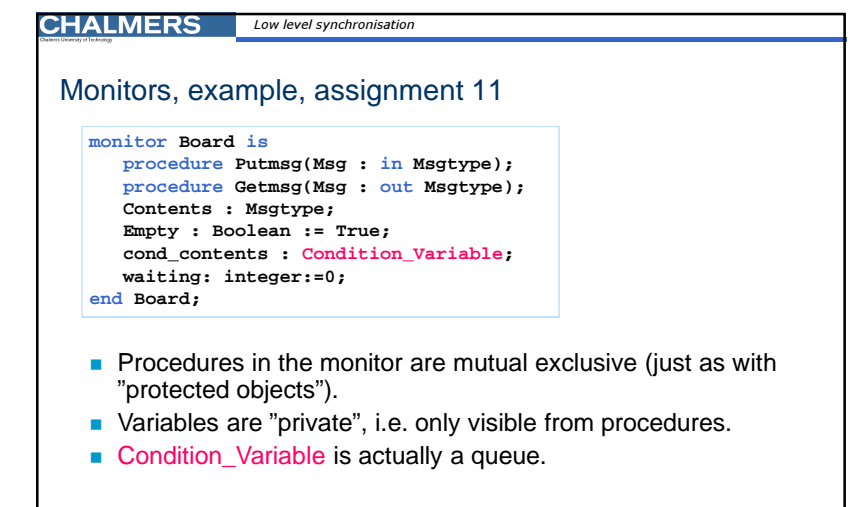

E4-EDA222

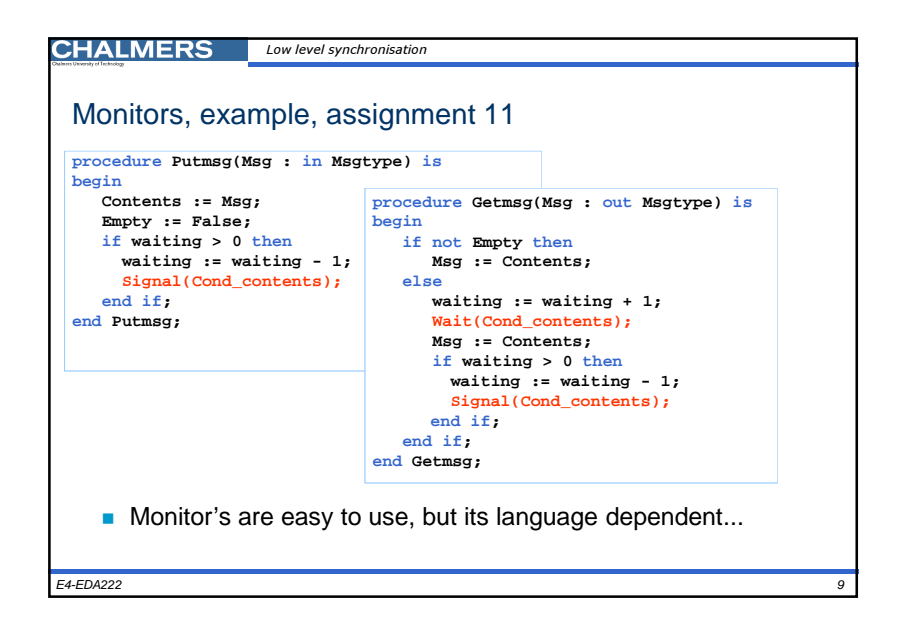

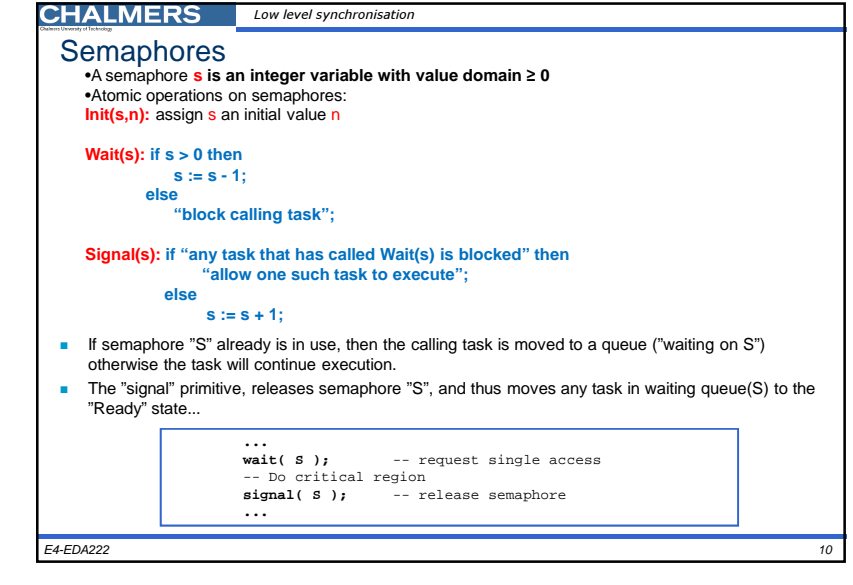

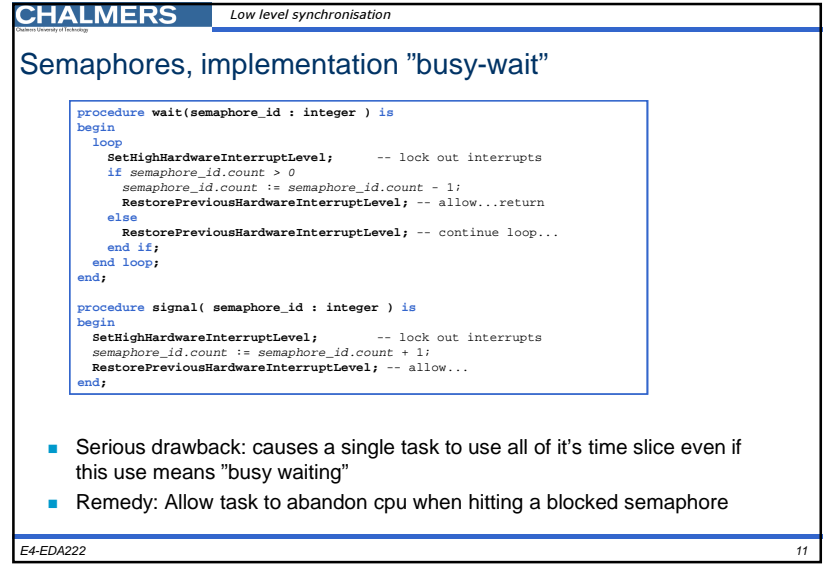

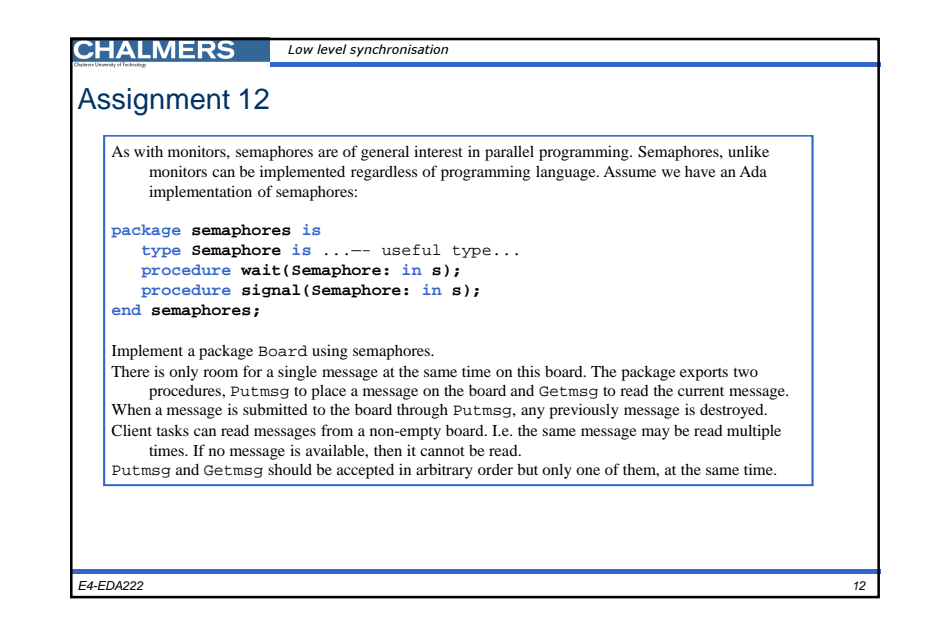

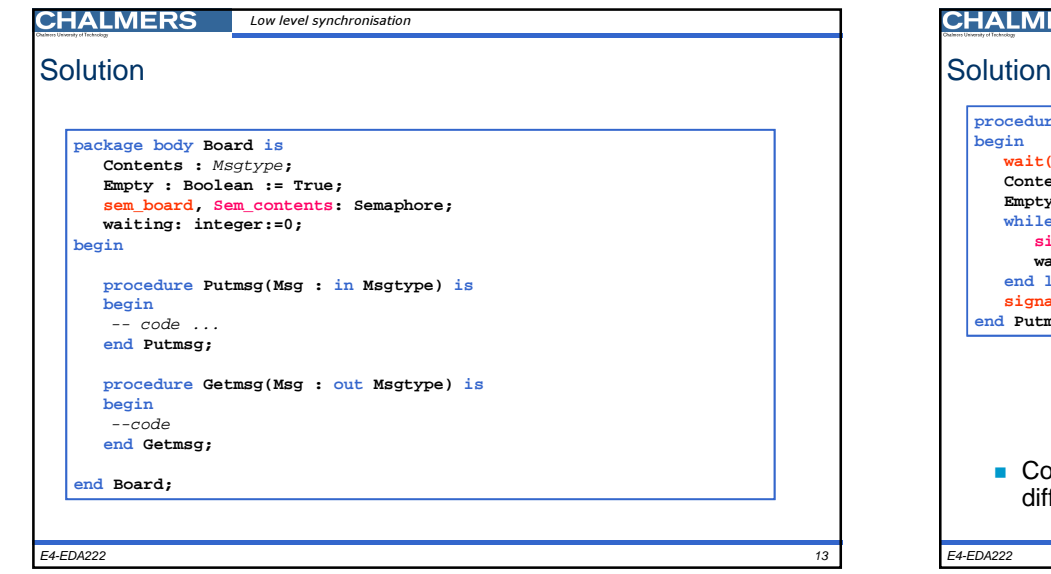

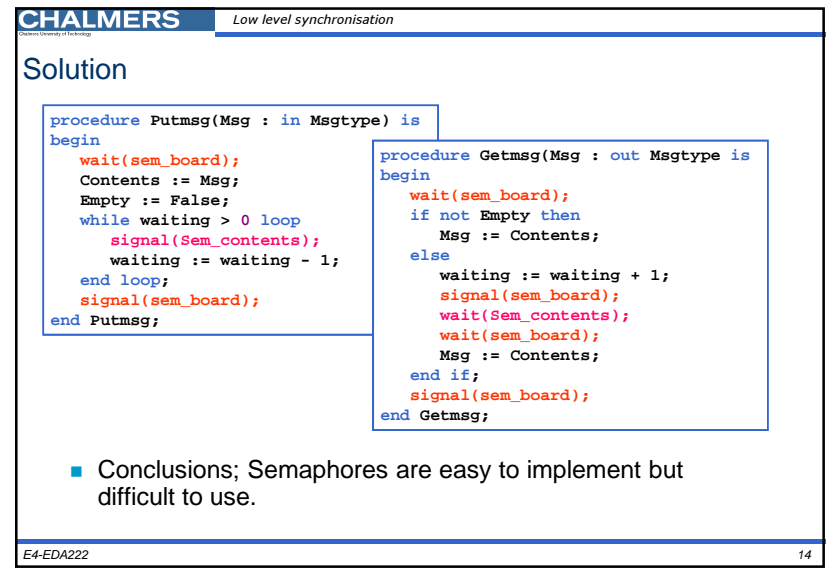

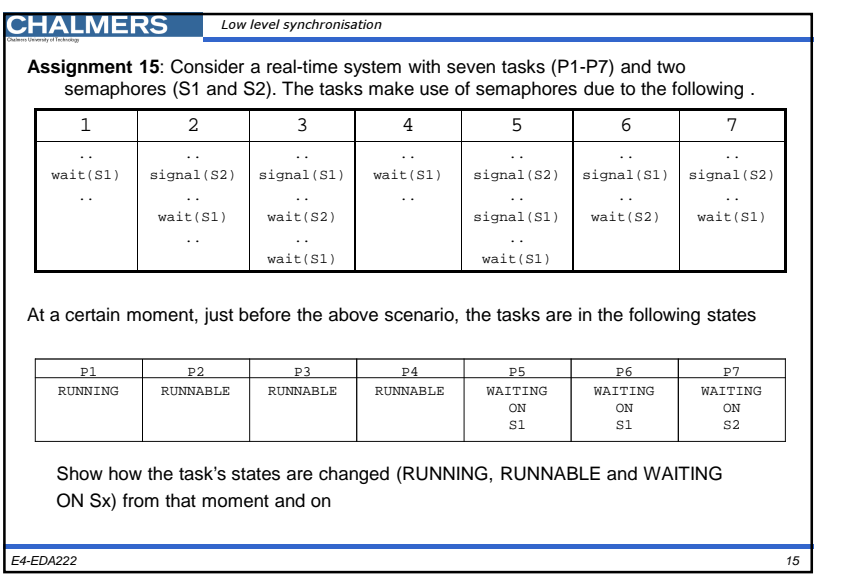

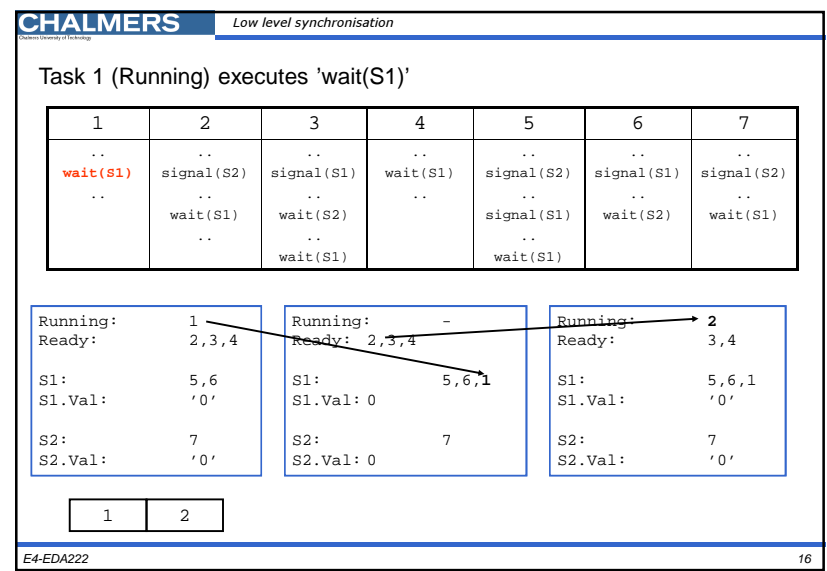

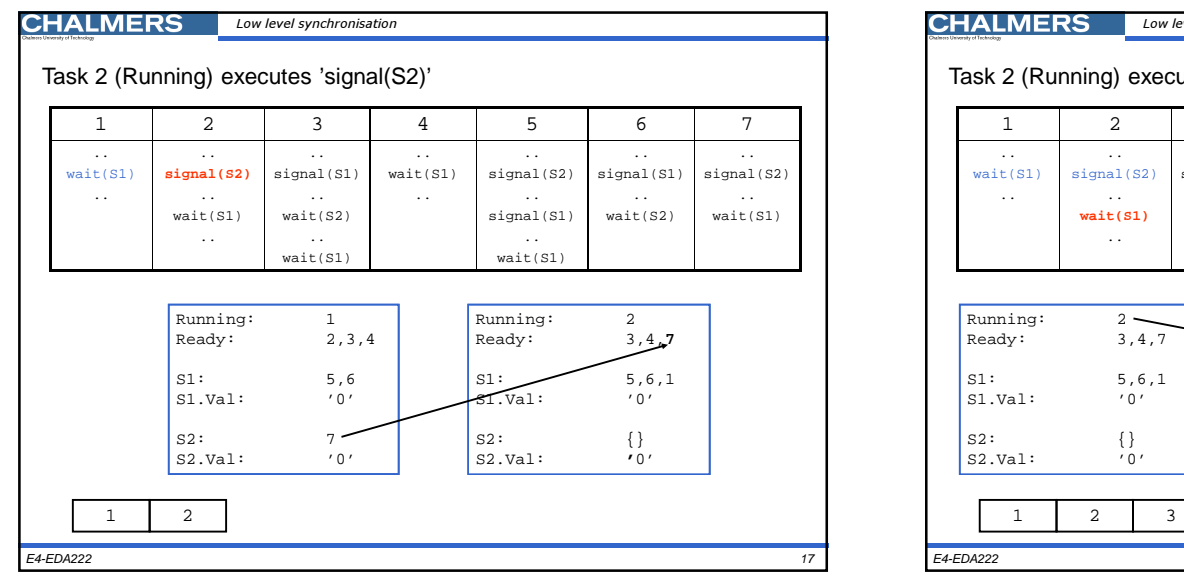

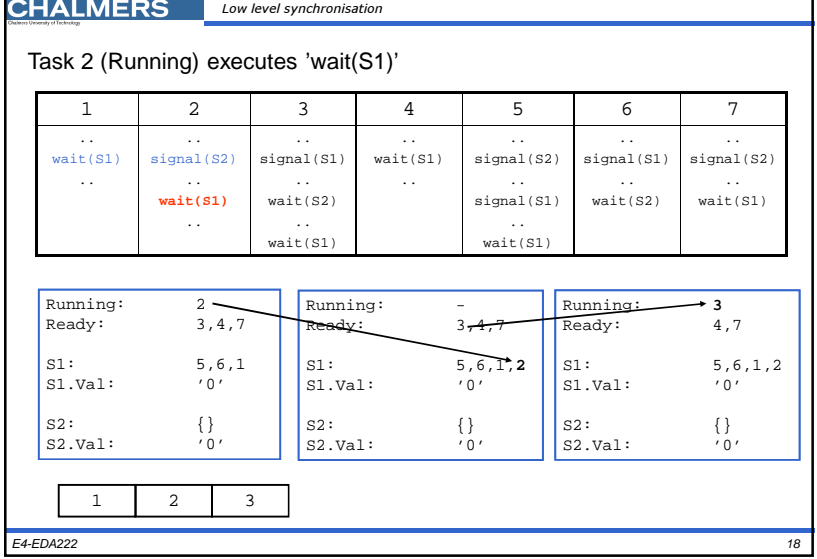

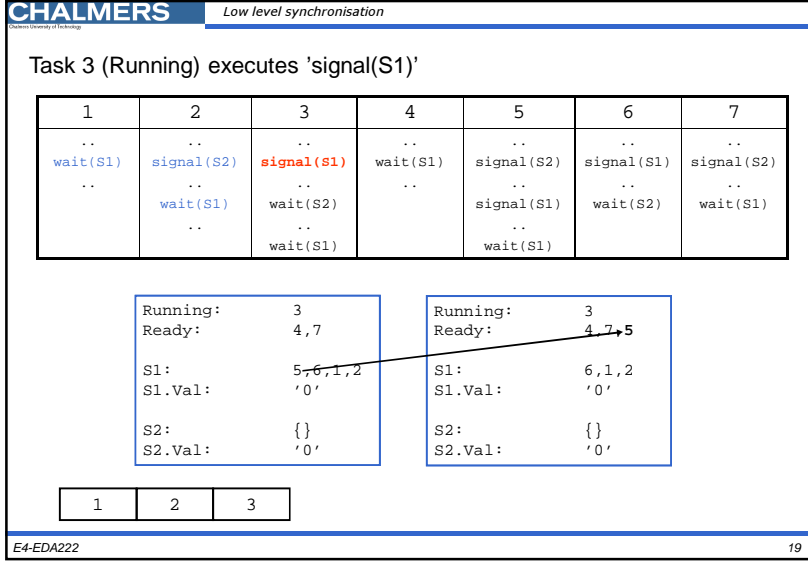

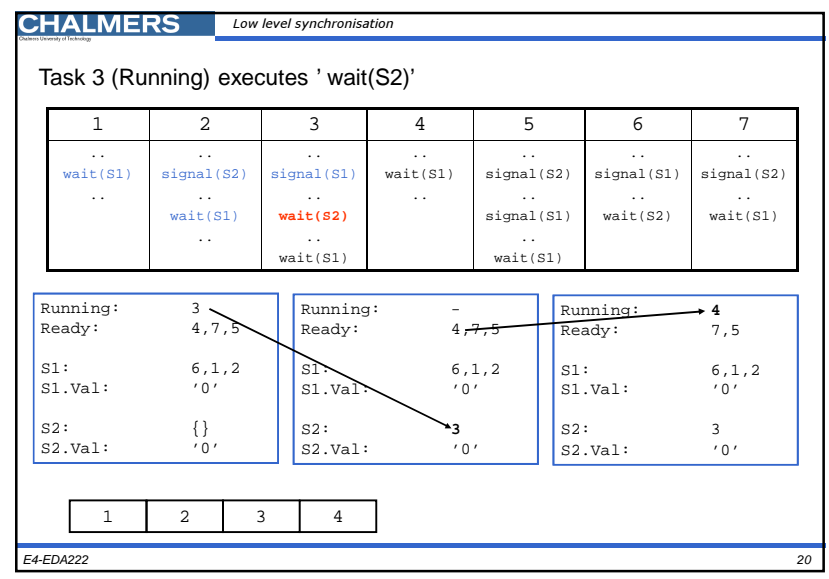

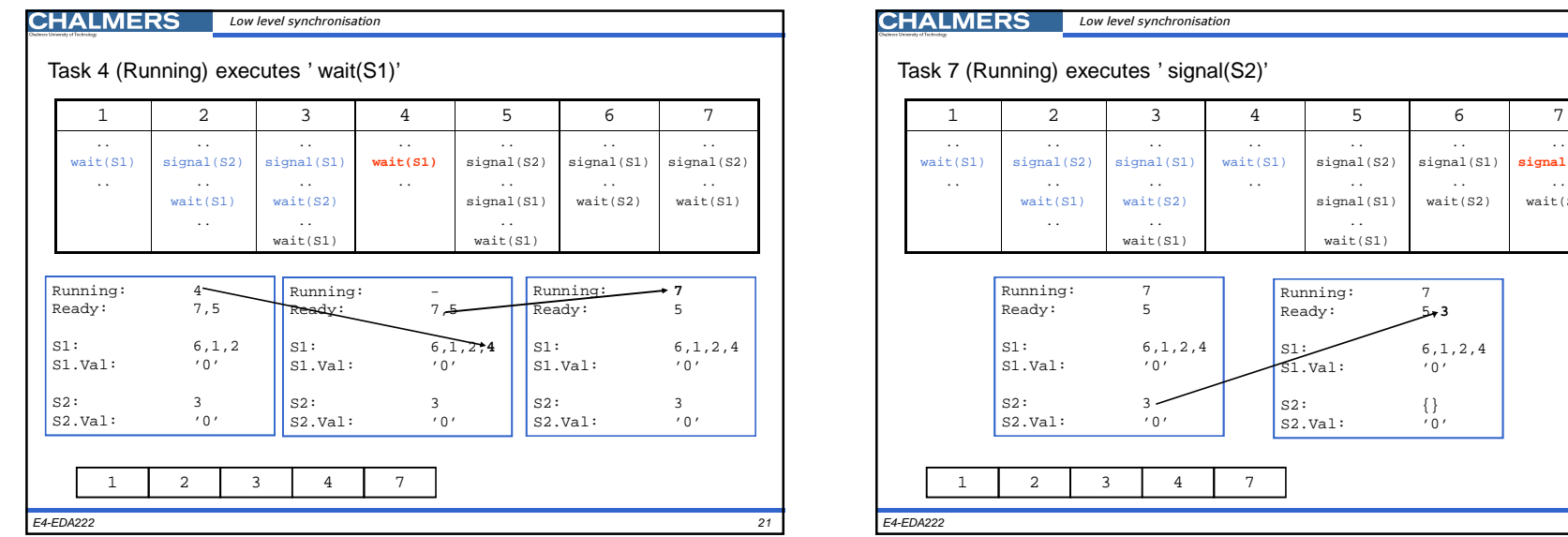

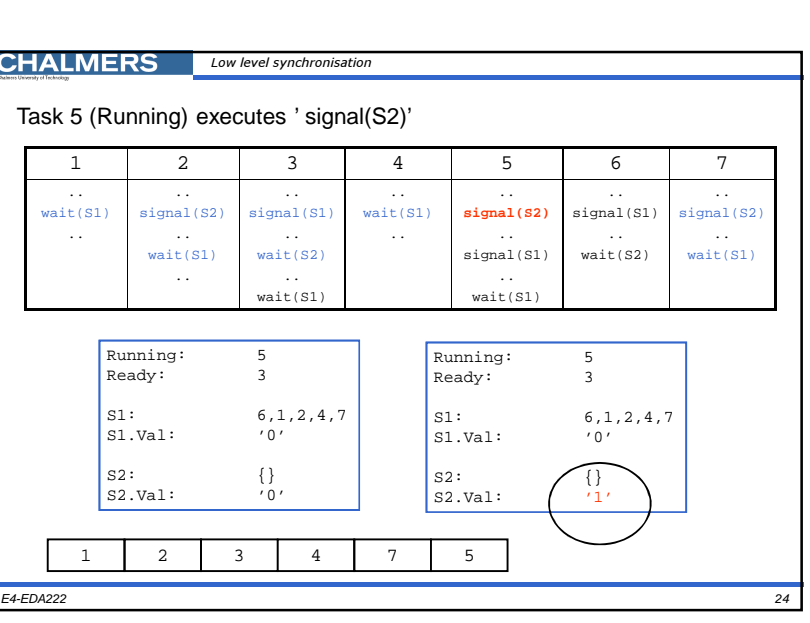

.. signal(S2).. signal(S1)..wait(S1)

.. signal(S1)..wait(S2)

 $5 - 3$ 

.. **signal(S2)**..wait(S1)

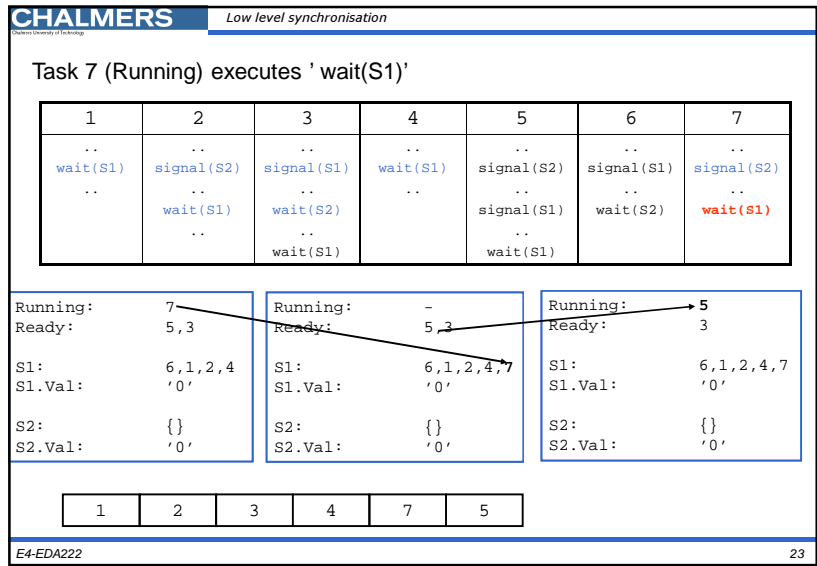

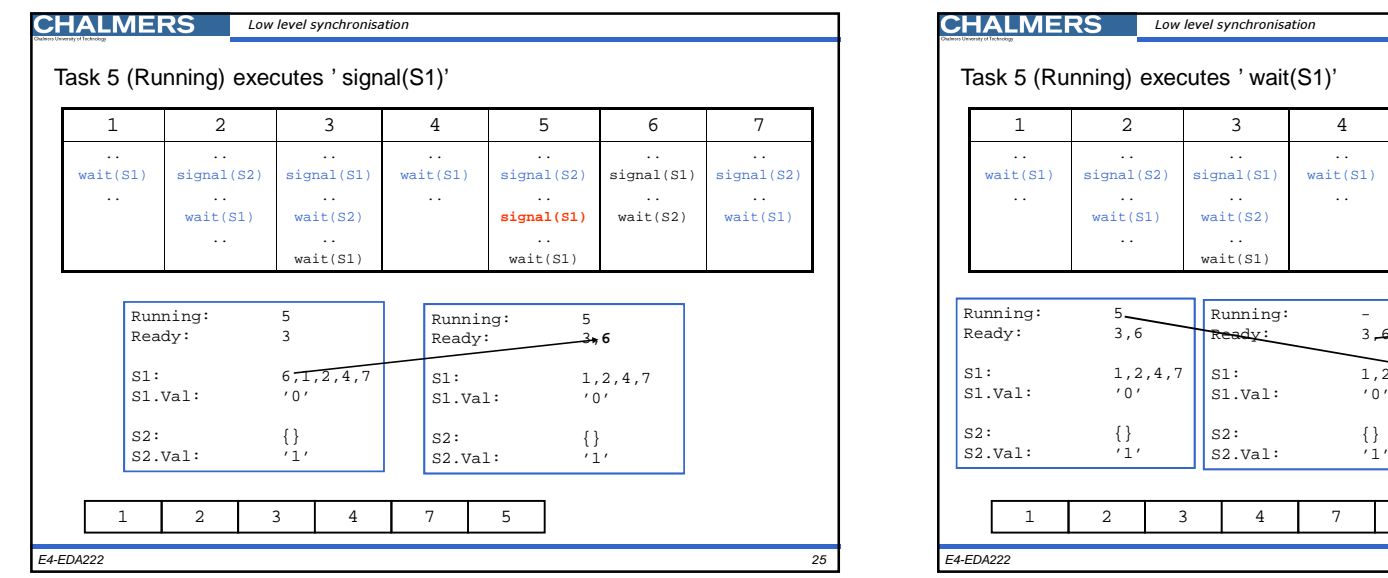

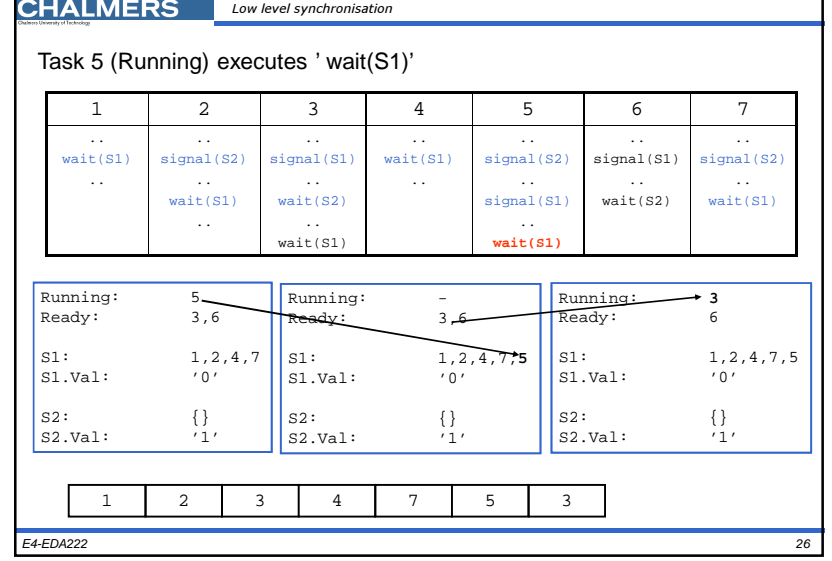

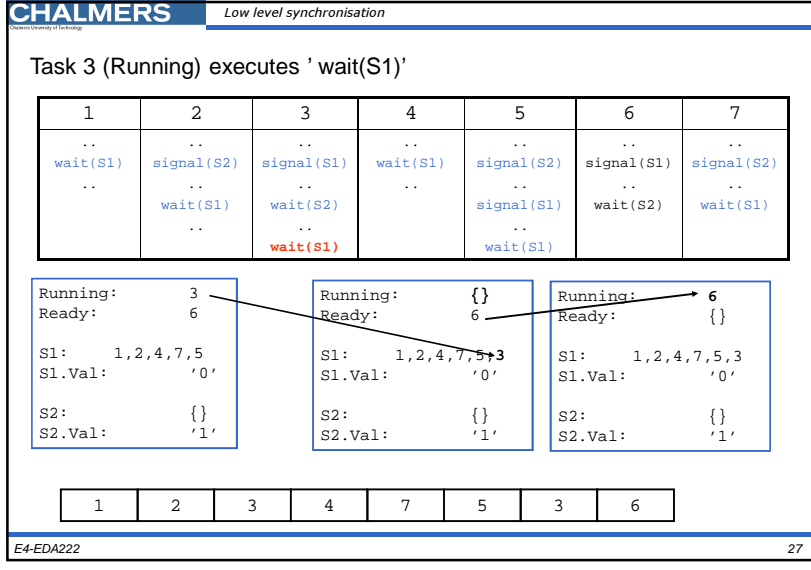

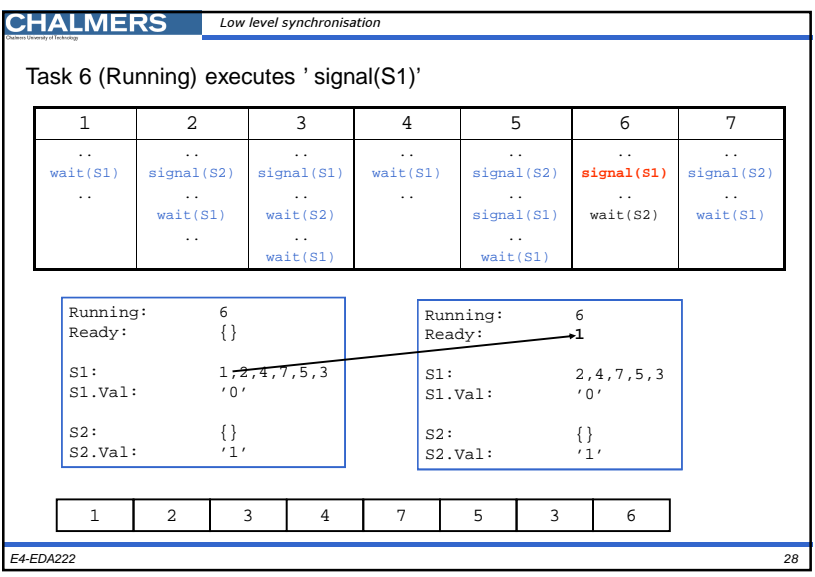

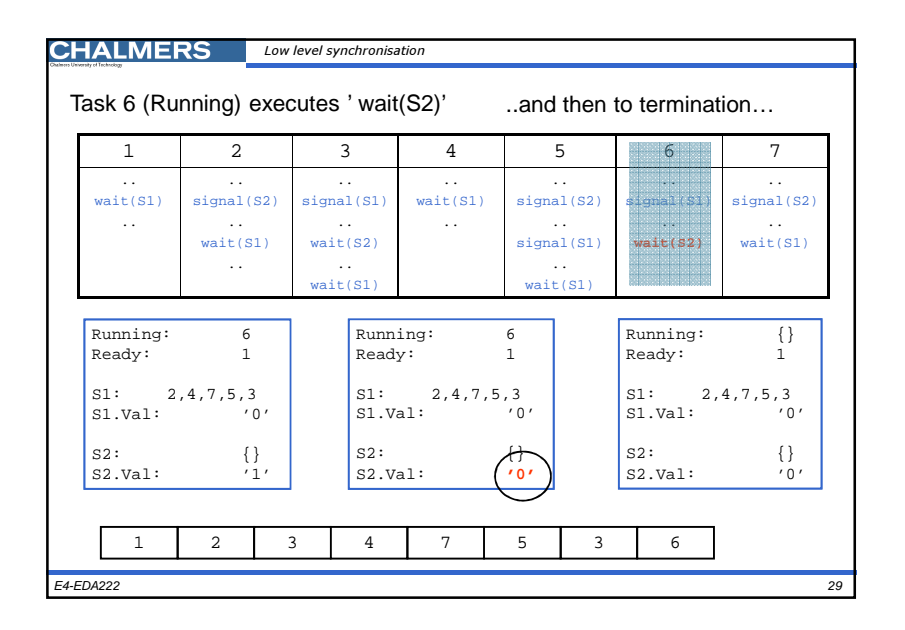

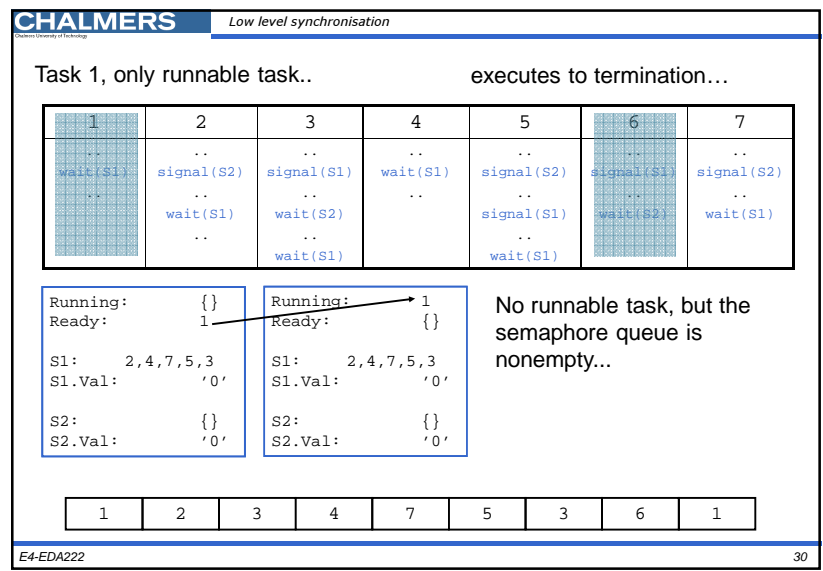

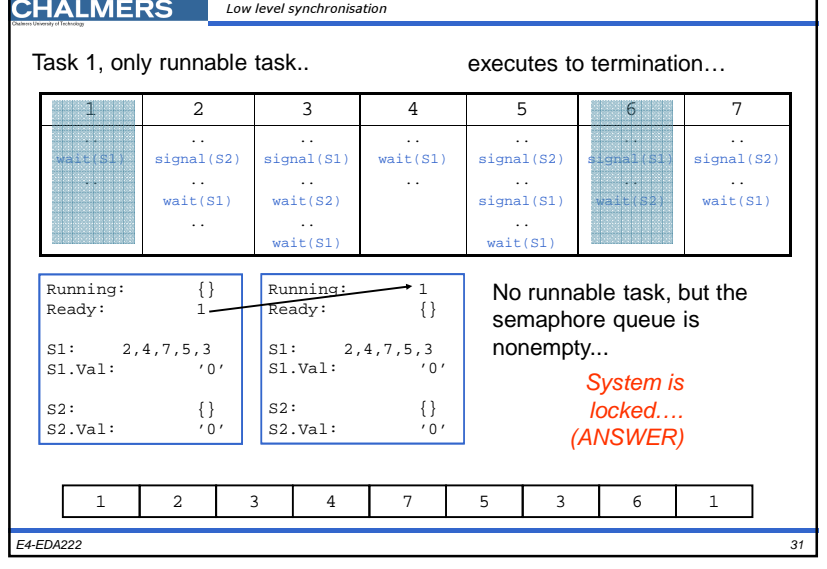

## **CHALMERS** Requeue

## Requeue

The requeue statement is primarily designed to handle two situations:

- After an accept statement or entry body begins execution, it may be determined that the request cannot he satisfied immediately, instead it is necessary to requeue the caller until such a time arises that it can be handled.
- п Part of a request may be handled immediately, but there are additional steps in the process that need to be performed at a later point.
- These scenarios arise e.g. when a task is queued for a particular event (Think about waitsens(sensor\_nr\_trype, yes\_no\_type) procedure in "command.adb").
- They also arise in resource allocation problems, e.g. when a client must gather a number of resources before it is able to proceed.

E4-EDA222

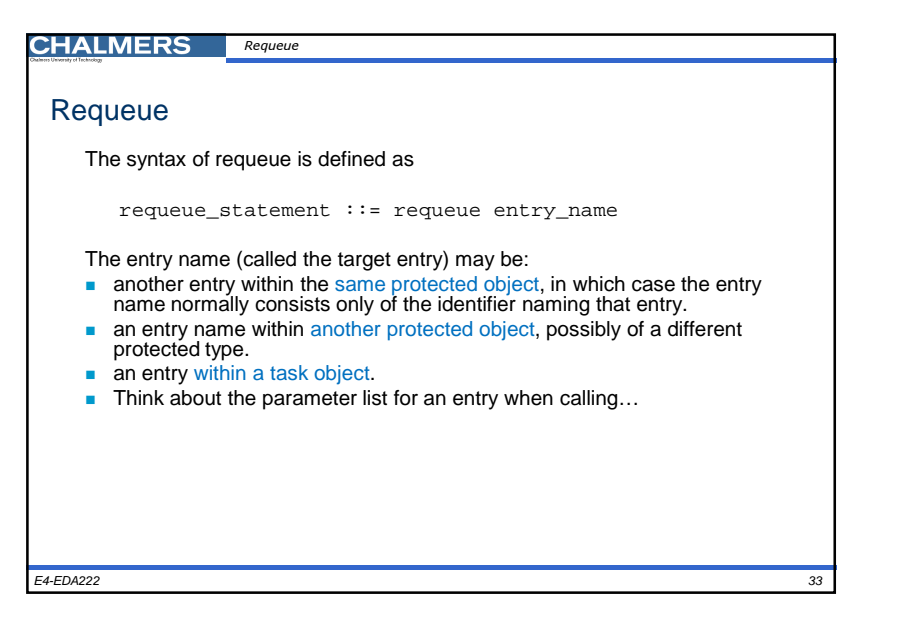

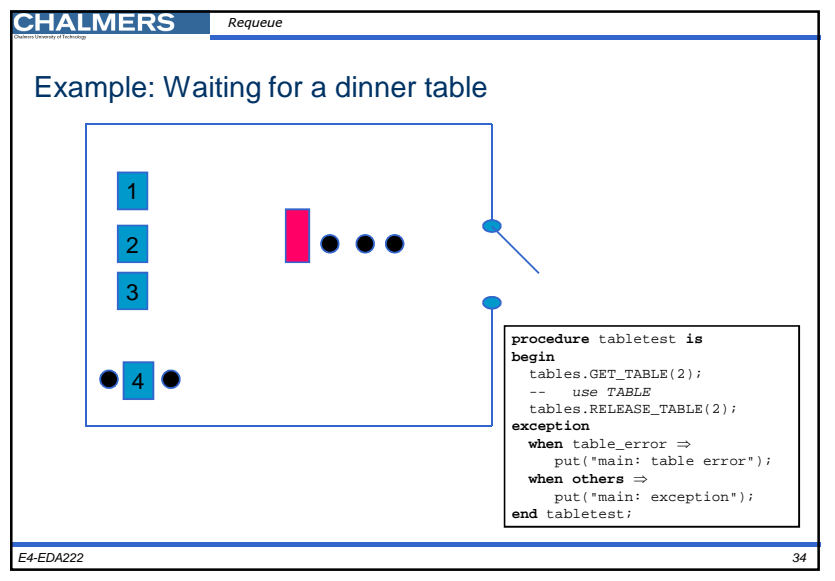

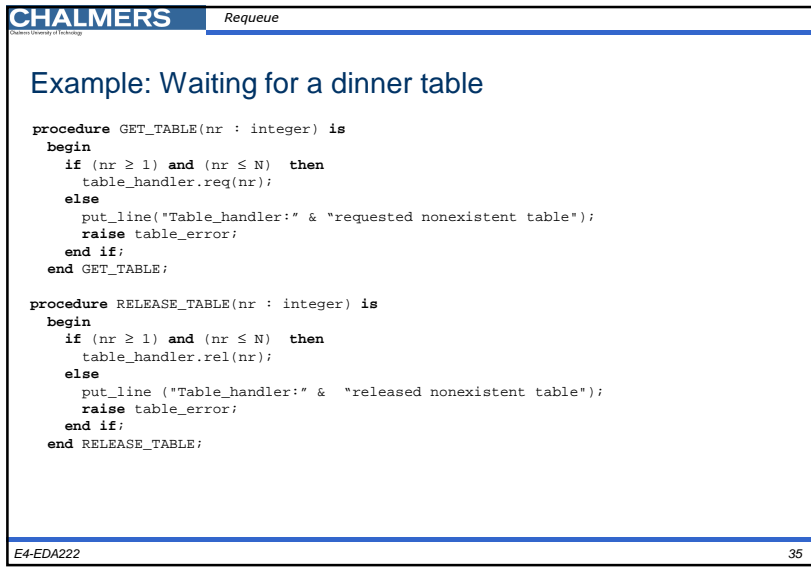

## **CHALMERS** RequeueExample: Waiting for a dinner table**package** tables **is** table\_error : **exception**; **procedure** GET\_TABLE(nr : integer); **procedure** RELEASE\_TABLE(nr : integer); **end** tables; **package body** tables **is** N : constant INTEGER := 2; **type** INDEX **is range** 1..N; **type** free\_array **is array** (INDEX) **of** boolean; **protected** table\_handler **is entry** req(nr : integer); **procedure** rel(nr : integer); **private**free : free\_array := (**others** <sup>⇒</sup> true); **waiters** : integer := 0; **entry** again(nr : integer); **end** table\_handler;E4-EDA222

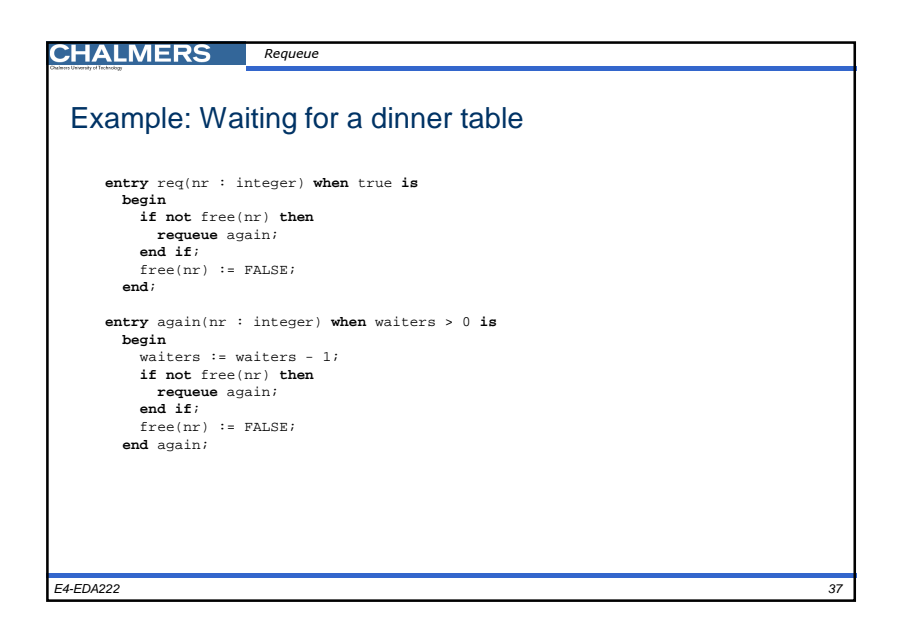

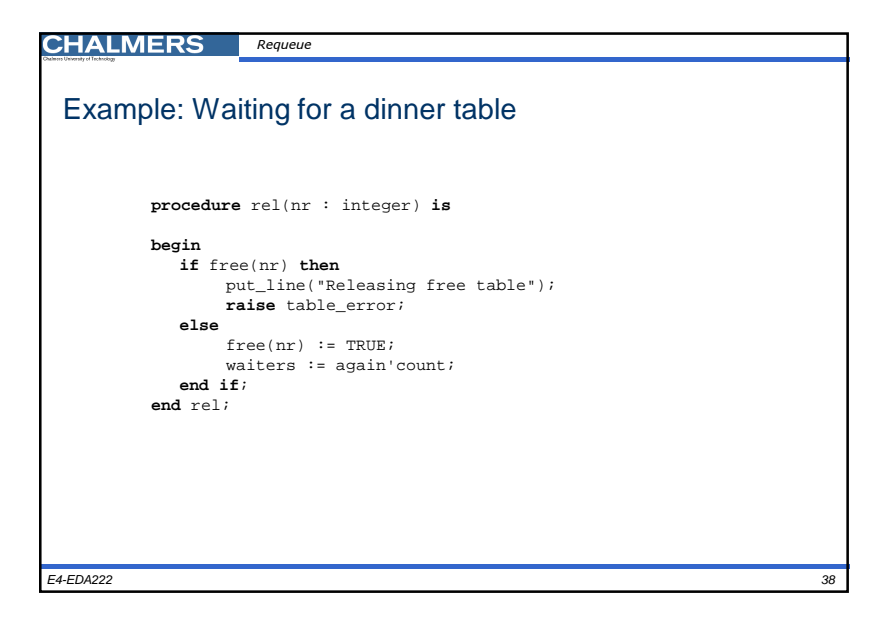

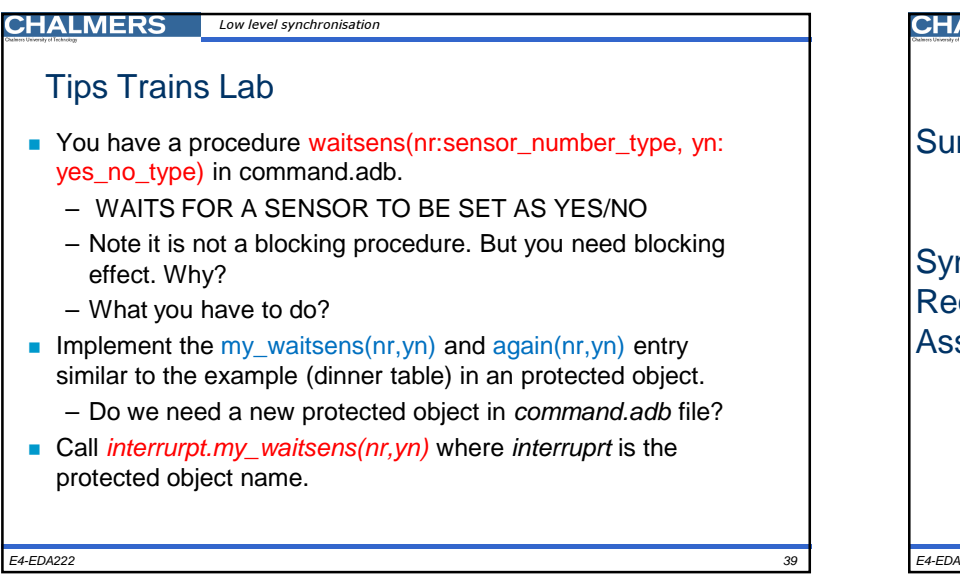

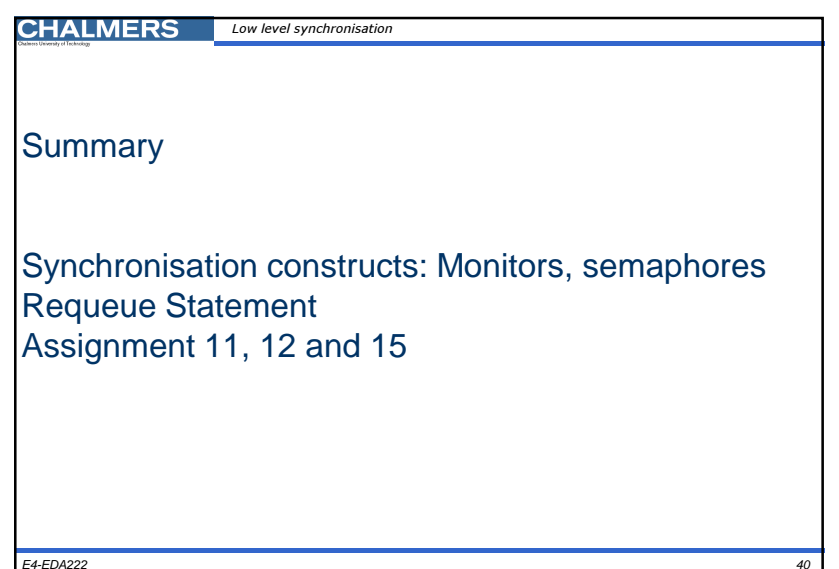